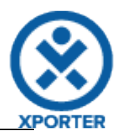

## **How to format Date Picker and Number fields**

**Formatting Date Fields: CreatedDate:** 03-01-2017 09:47:29 **Dateformat("yyyy-MM-dd"):CreatedDateTime:** 2017-01-03 **Dateformat("dd-MM-yyyy HH:mm:ss"):CreatedDateTime:**03-01-2017 09:47:29 **UpdatedDate:** 03-01-2017 13:38:29 **Dateformat("yyyy-MM-dd"):UpdatedDateTime:** 2017-01-03 **Dateformat("dd-MM-yyyy HH:mm:ss"):UpdatedDateTime:** 03-01-2017 13:38:29 **Formatting Number Fields: Numberformat("###,###.###"):Price:** 123,456,789

**Numberformat("\u20AC ###,###.###"):Price:** € 123,456,789